Nefele Project - https://nefele.dev/wiki/

## **Función nfl\_EmbedXML**

nfl\_EmbedXML( cFile, cPath, cBuffer ) --> cHtml

Nos crea el código HTML necesario para embeber la visualización de un fichero XML en un wBevel.

Si pasamos el contenido del fichero en cBuffer, cFile se utiliza para confirmar el tipo MIME.

Si no pasamos cBuffer intentara leer el fichero en cPath+cFile.

Esta basado en [tree-xml-viewer-formatter](https://www.jqueryscript.net/demo/tree-xml-viewer-formatter/)

## **Parámetros**

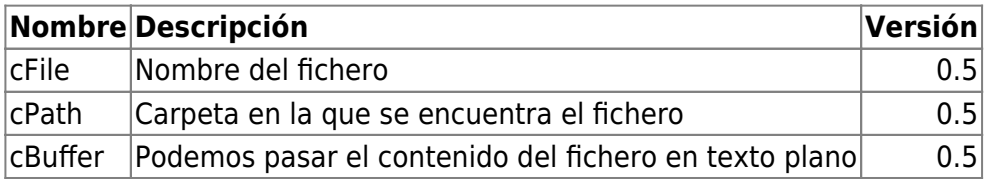

From: <https://nefele.dev/wiki/>- **Nefele Project**

Permanent link: **[https://nefele.dev/wiki/funciones/nfl\\_embedxml](https://nefele.dev/wiki/funciones/nfl_embedxml)**

Last update: **18/03/2022 23:31**

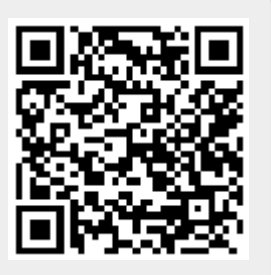